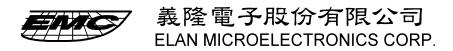

TAIPEI: 6TH FL, NO. 42 CHUNG SHAN N.RD.SEC, 2. TAIPEI. TAIWAN, R.O.C. TEL:886-2-5223065 FAX:886-2-5516348 HSIN-CHU: 7F-1, NO.9, PROSPERITY RD.1, SCIENCE-BASE INDUSTRIAL PARK, HSIN-CHU, TAIWAN, R.O.C. TEL:886-3-5787505 FAX:886-3-5779095

## TITLE:

## What is the initial timer period about EM57000 series

| REVISED DATE      | : | 14, JUNE, 1998                                     |
|-------------------|---|----------------------------------------------------|
| REVISED VERSION   | : | 1.0                                                |
| APPLY TO CHIPS    | : | EM57000 Series Chip                                |
| APPLY TO SOFTWARE | : | ALL EM57000 series coding system above version 2.1 |

## SEE ALSO:

- 1. The timer in EM57000 series can be adjusted whenever it is required. The available timer period is:

  1 mS, 8 ms, 32 ms and 64 mS.
- 2. The initial timer period will be set as 8 ms when power on.
- 3. To change timer period by program, use following commands:

MOV TIMER #TDATA

TDATA can be 0 to 3 as following shown:

```
MOV TIMER #0 ; Set as 1 ms as timer period MOV TIMER #1 ; Set as 8 ms as timer period MOV TIMER #2 ; Set as 32 ms as timer period MOV TIMER #3 ; Set as 64 ms as timer period
```